# **Hiew**

hacker's view

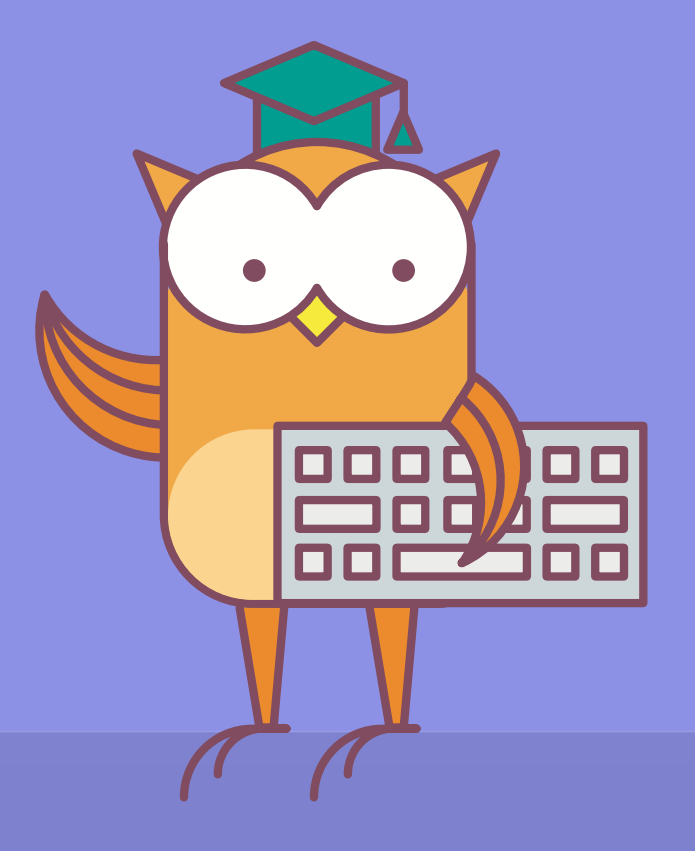

**2 Пакулов Артур** 

# Часто используемые команды

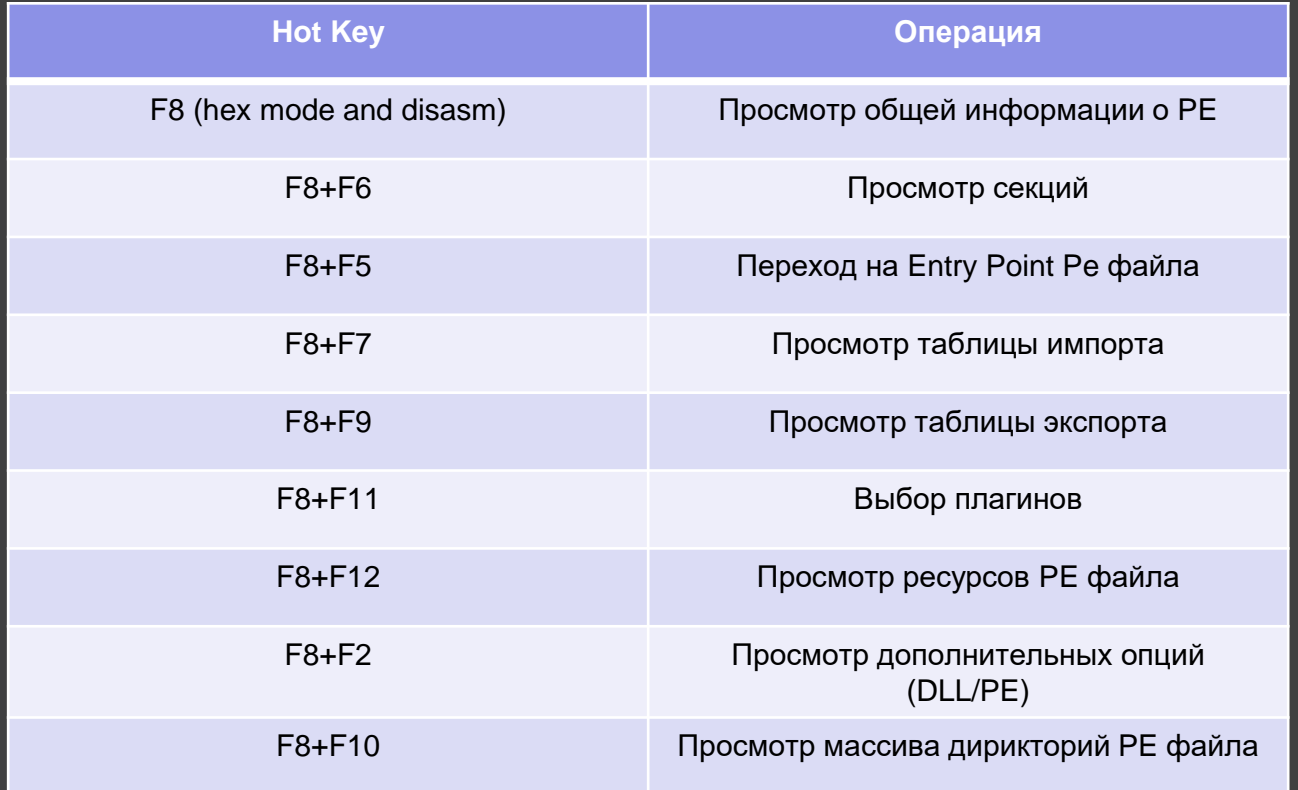

# Часто используемые команды

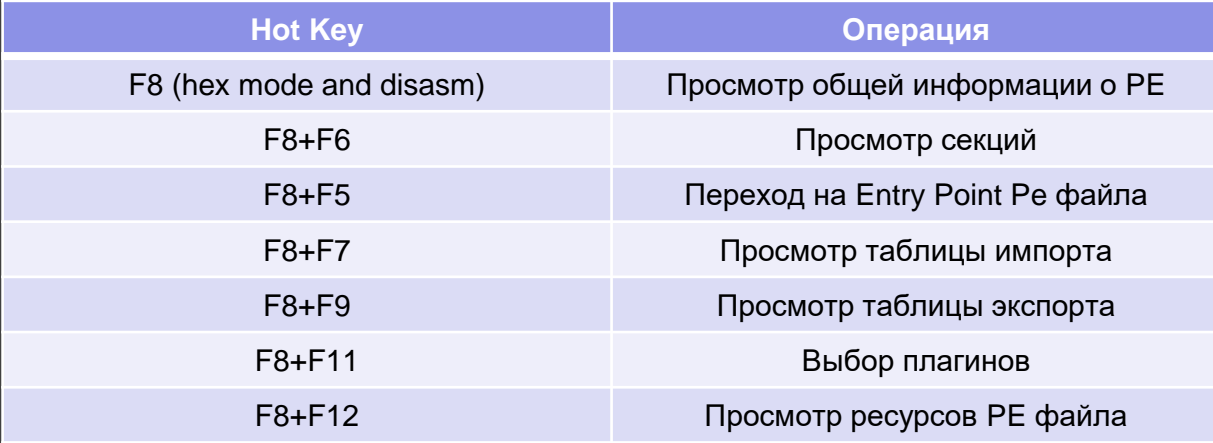

*В режиме просмотра строк, таблицы импорта/экспорта, можно, нажав F9 задать фильтр отображения. "?" – любой символ с обязательным присутствием, "\*" – любое кол-во символов*

*В режиме ресурсов, нажав F9 можно сохранить отдельный ресурс на диск*

# Часто используемые команды

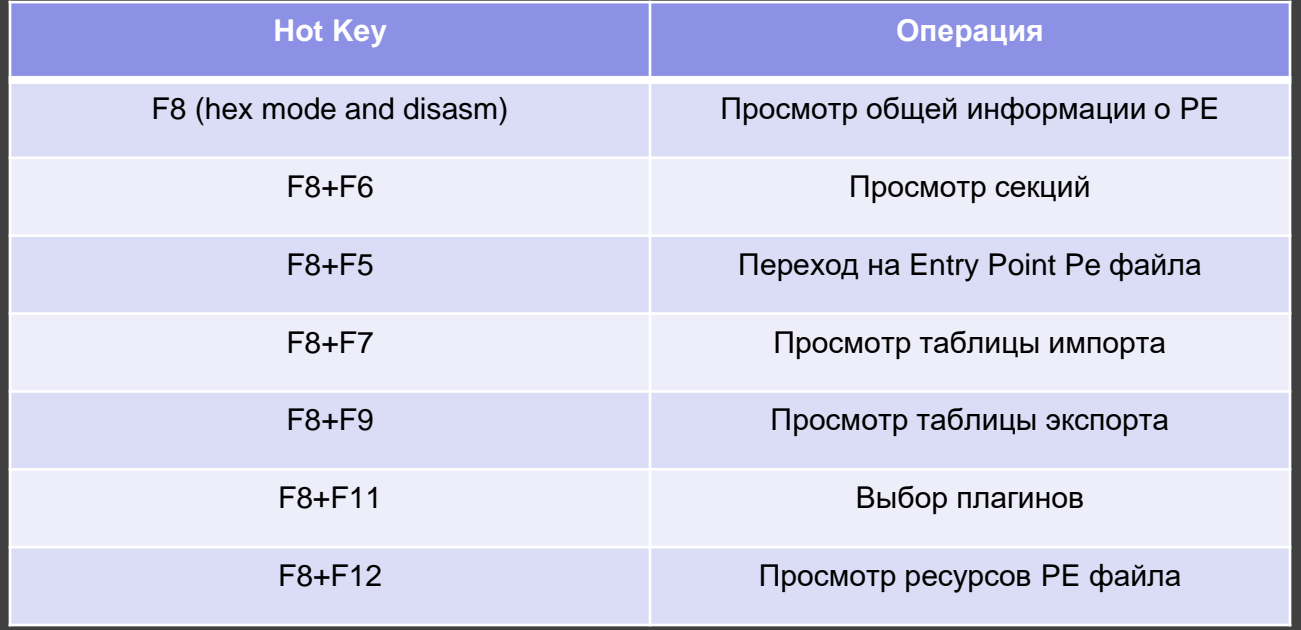

# Часто используемые команды

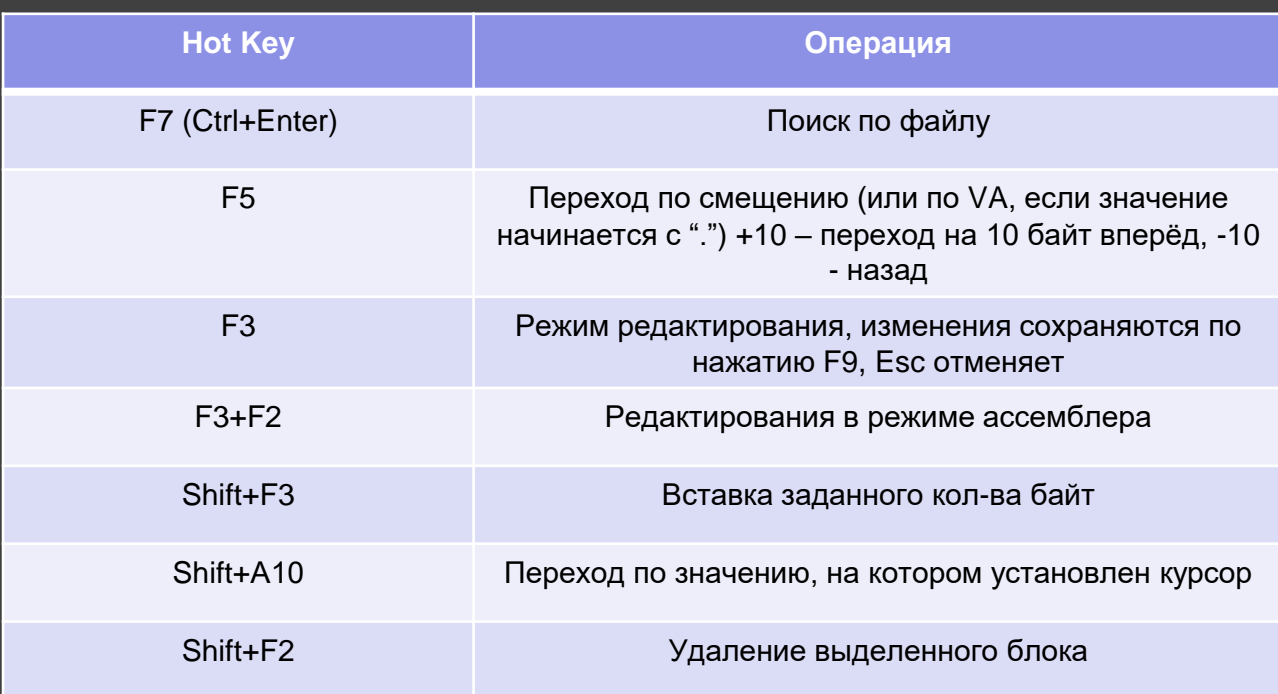

*Shift+8 включает/выключает режим выделения. Выделенная область окрашивается красным цветом. Во включенном режиме выделения можно использовать команды перехода, чтобы быстро выделять нужные данные*

# Часто используемые команды

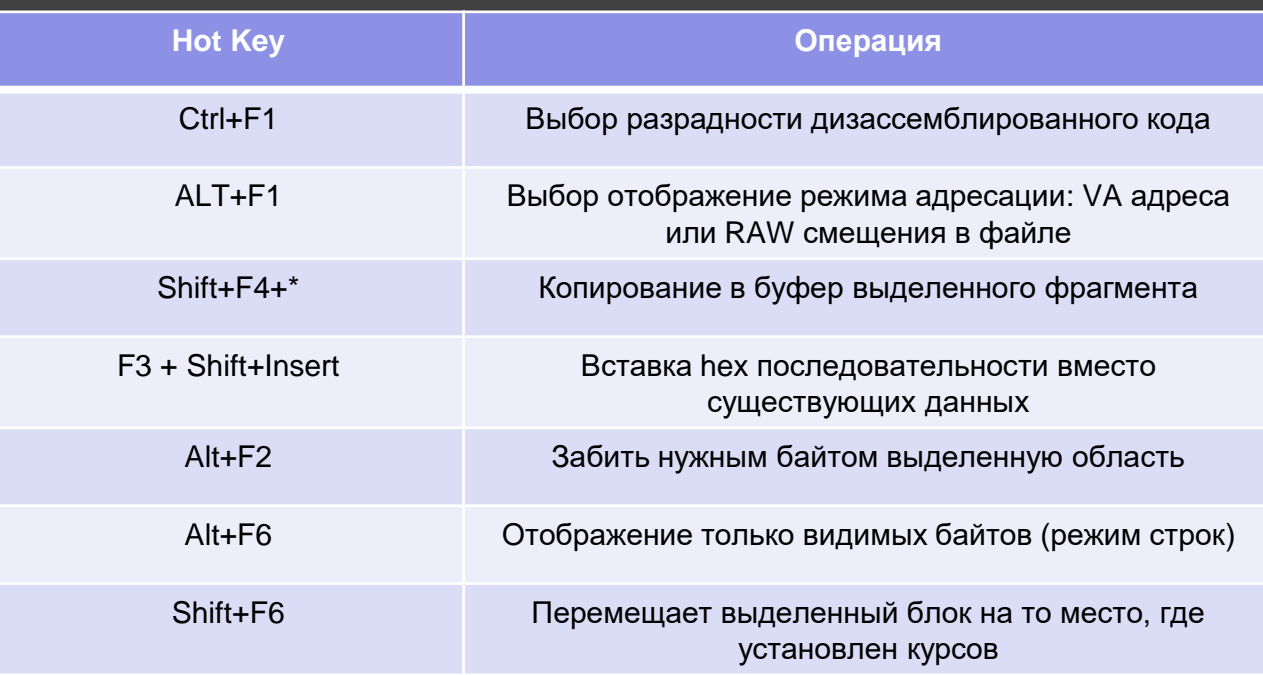

*Shift+8 включает/выключает режим выделения. Выделенная область окрашивается красным цветом. Во включенном режиме выделения можно использовать команды перехода, чтобы быстро выделять нужные данные*